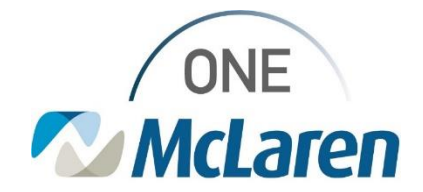

## Cerner Flash

### Revenue Cycle: New Alerts Icon for Standby Appt Requests

**Aug 11, 2022**

#### **Overview**

**New Feature Overview:** Effective, 8/15/22**,** end users can turn on the **Alerts** icon, which is a visual indicator that displays a list of patients from the Standby queue that are eligible for an appointment. The system checks every 10 minutes and updates the list of patients. Using this alert will eliminate the need to use the queue to manually query for eligible patients. Once turned on, the **Alerts** icon displays on the Navigation Pane at the left. To turn on the **Alerts** icon, follow the below steps:

**Positions Impacted:** Any staff who use Revenue Cycle to schedule appointments

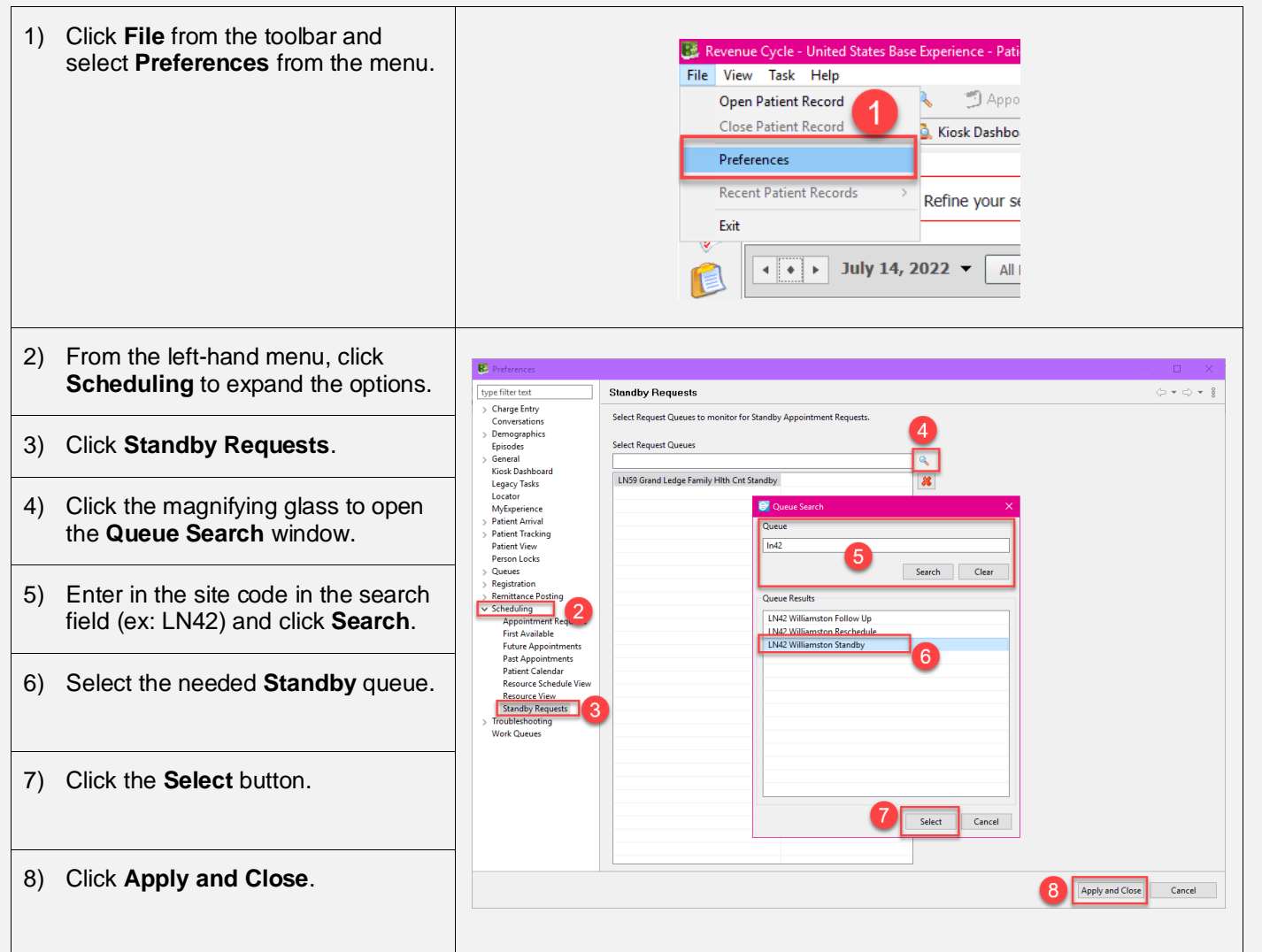

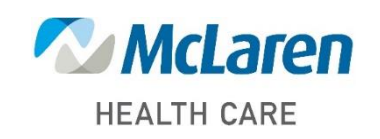

### *Doing what's best*

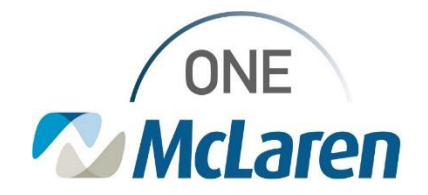

# Cerner Flash

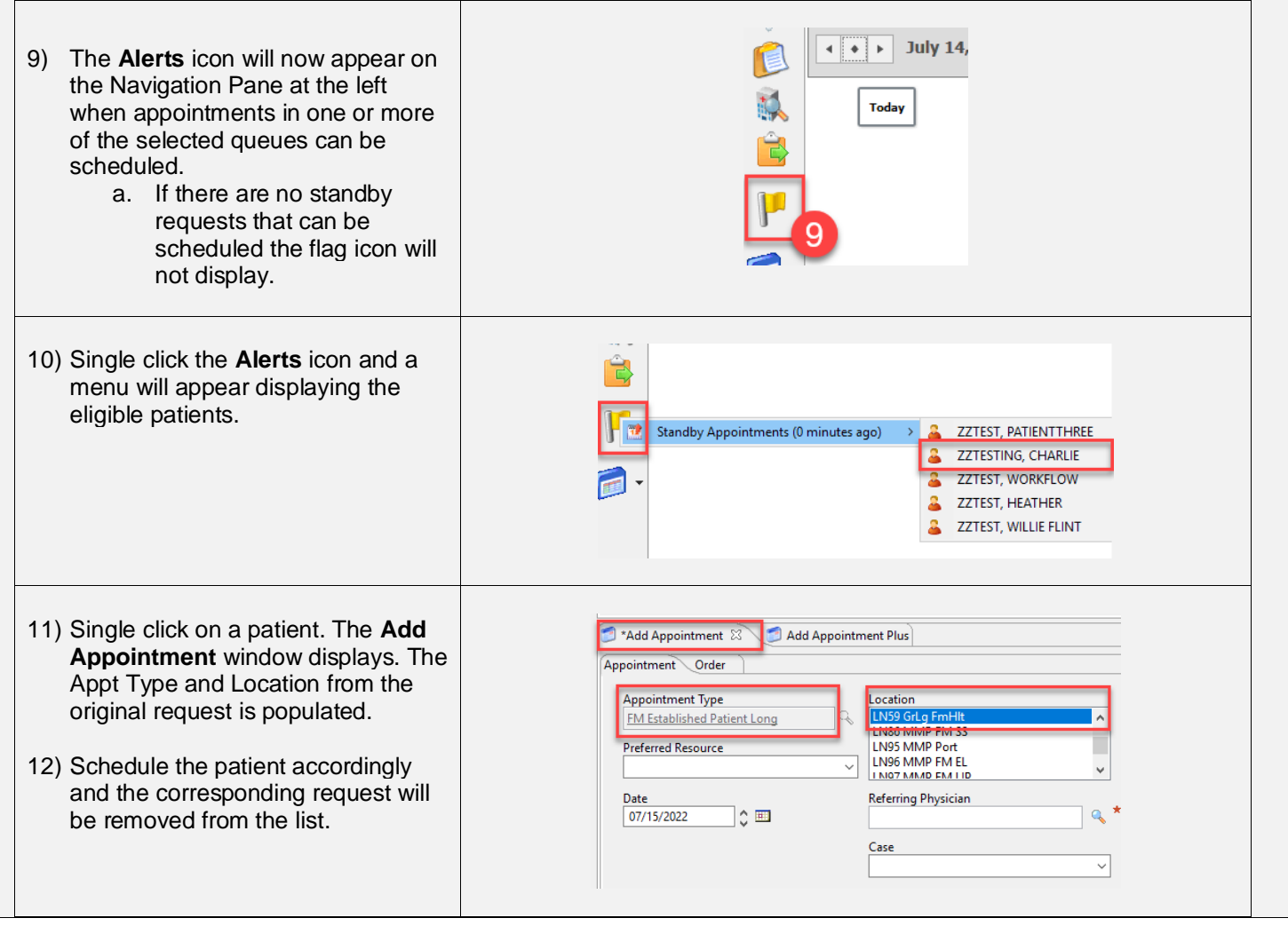

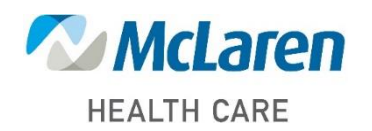

*Doing what's best*